# Understanding kilonovae with a future UV satellite

Bas Dorsman, PhD Student University of Amsterdam [b.dorsman@uva.nl](mailto:b.dorsman@uva.nl) github.com/basdorsman

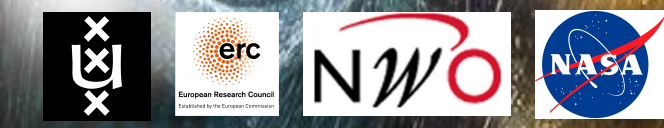

#### **Radiation mechanisms from BNS merger**

- 1. Kilonova: radiation from ejecta heated by radioactive decay of elements formed by r-process
- 2. Shock: radiation from shock heated material (e.g. jet-ejecta interaction)

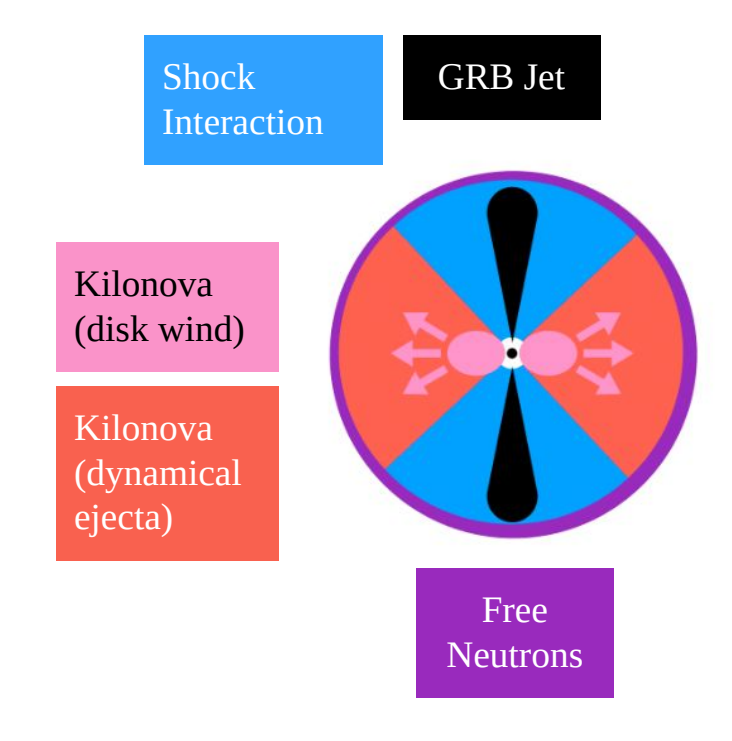

#### **AT2017gfo (GW170817)**

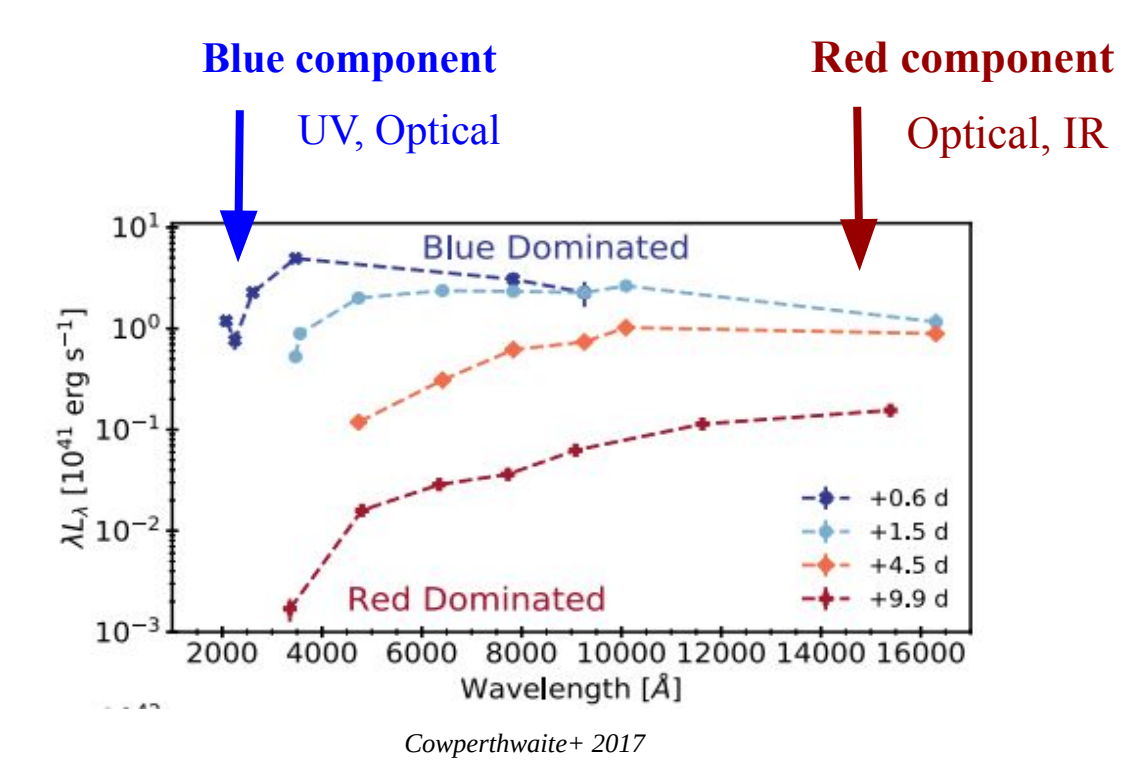

#### *Likely two components, unclear if blue component = kilonova* <sup>3</sup>

#### **Comparing kilonova vs shock cooling origin**

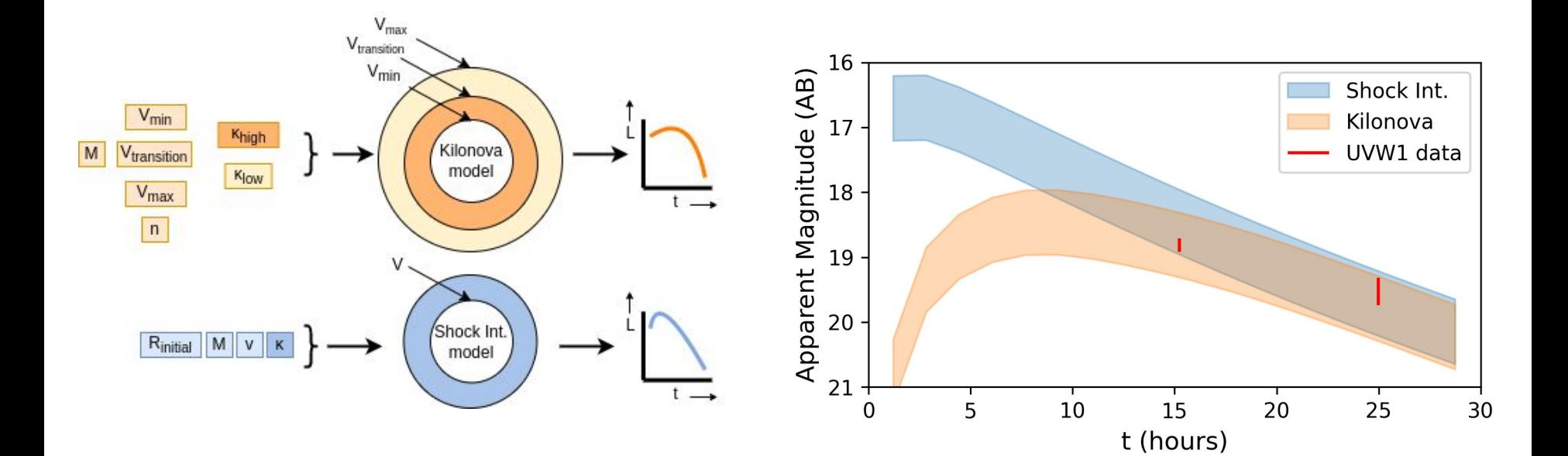

#### **Comparing kilonova vs shock cooling origin**

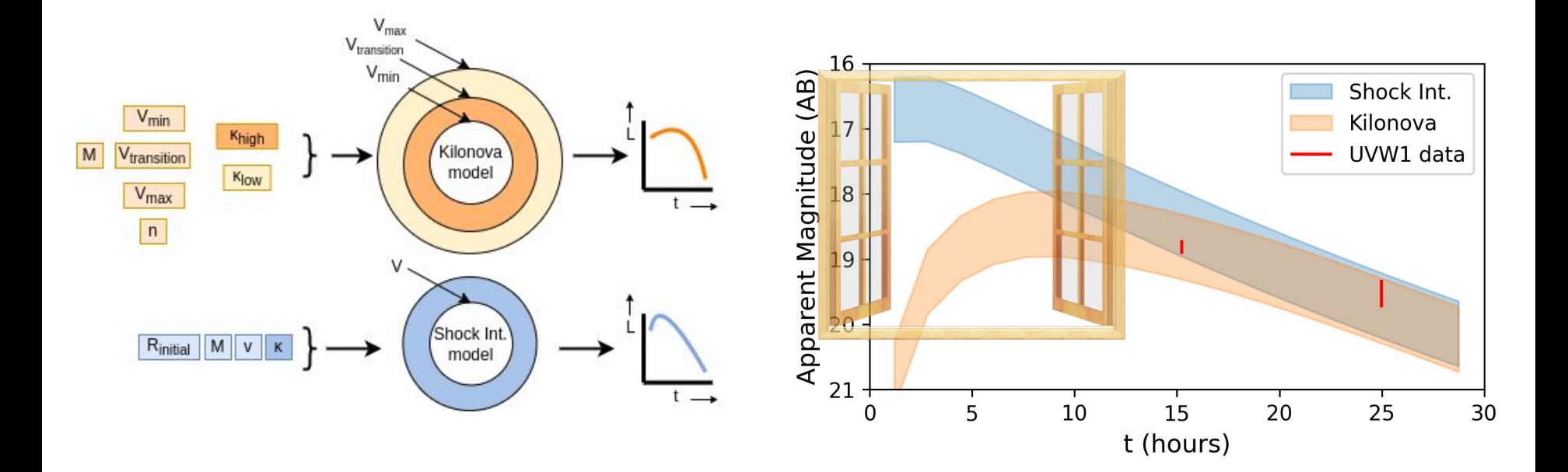

#### *Aim of proposed UV missions: rapid UV follow-up of GWs*

#### **Goals**

- **Model selection:** Can UV distinguish early physics driving the radiation?
- **Parameter estimation:** Can UV constrain model parameters?
- **Characterize:** how rapid should follow-up be?
- **Methodology to achieve goals**: Bayesian analysis with *simulated data* from *Dorado* mission concept

#### **Instrument:**  *Dorado*

- wide-field UV follow-up of GW alerts
- This mission not funded, but analysis results still interesting for other missions:

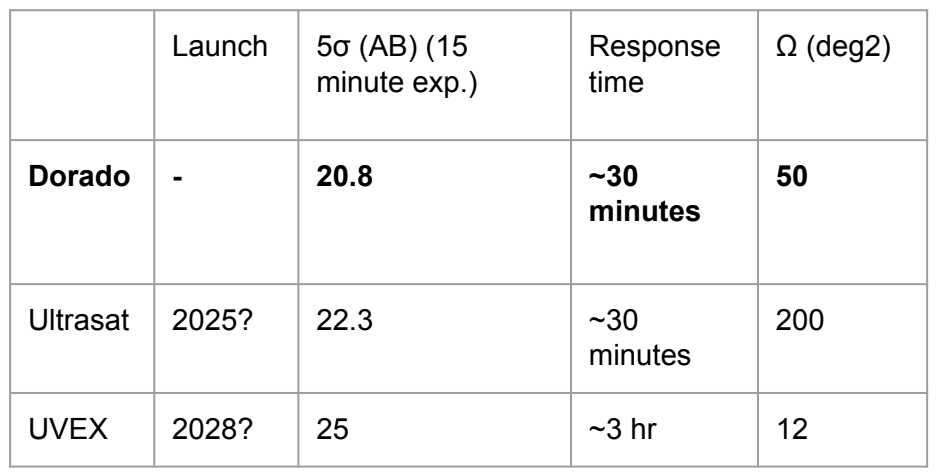

*"Satellite" by Kebe. licensed under CC0 1.0*

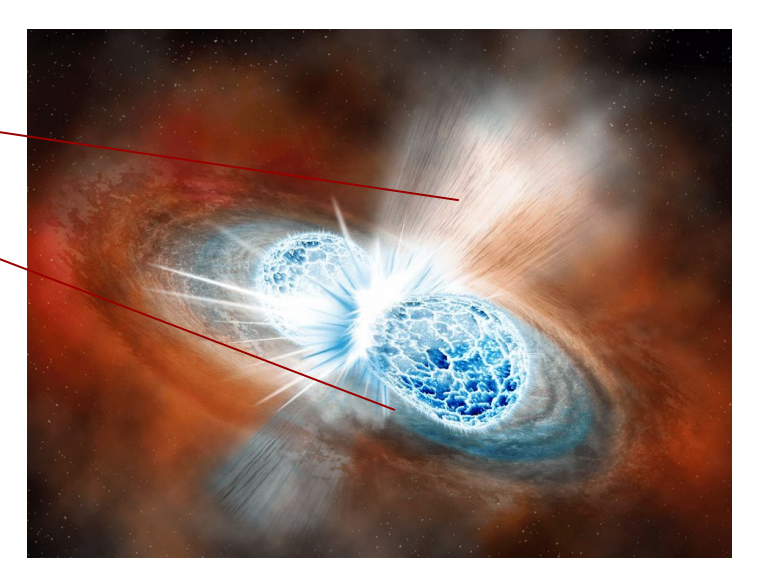

Illustration: Robin Dienel (Carnegie Institution for Science)

**UNIVERSITY OF AMSTERDAM** <u>្ថុង</u> Anton Pannekoek Institute for Astronomy

#### **Methodology: Bayesian Analysis**

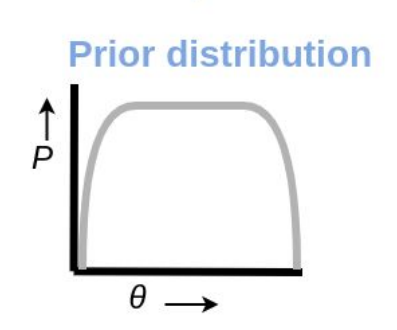

**UNIVERSITY OF AMSTERDAM** ×⊠× Anton Pannekoek Institute for Astronomy

#### **Methodology: Bayesian Analysis**

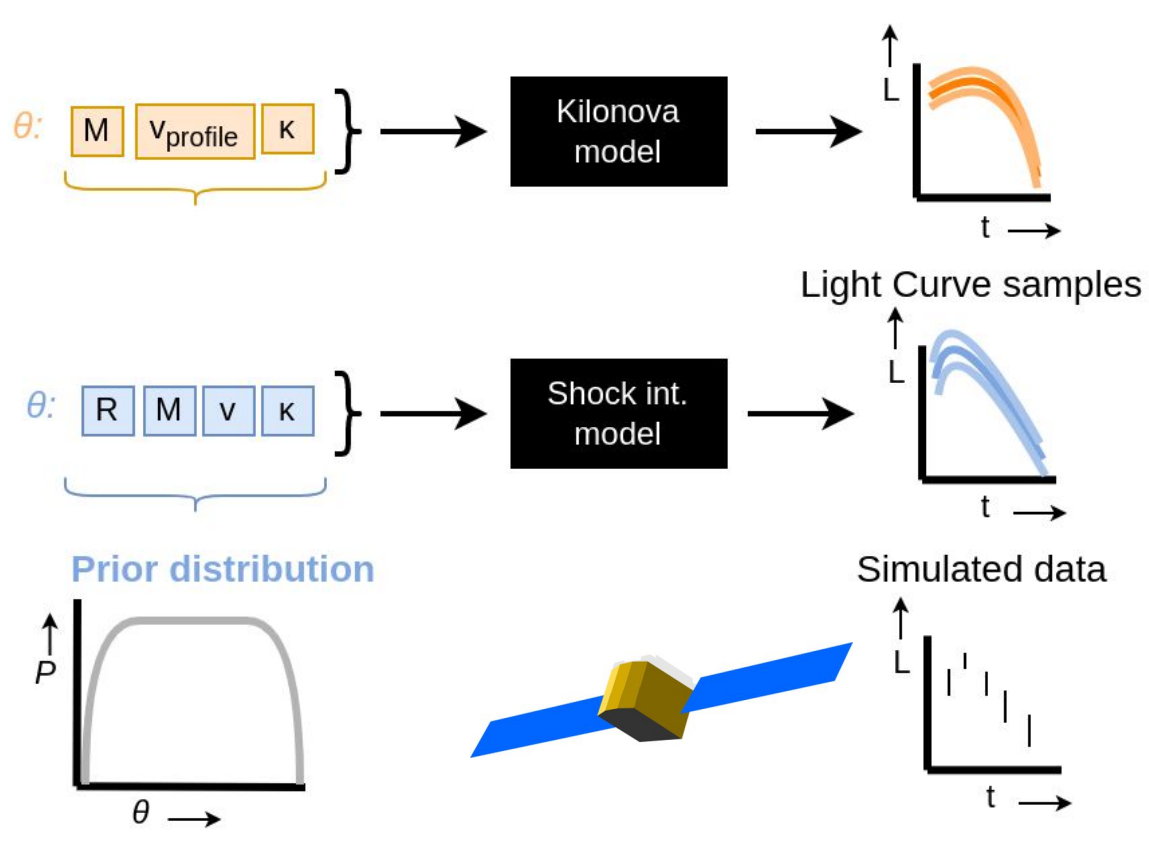

**UNIVERSITY OF AMSTERDAM** ড়ৢ৾ Anton Pannekoek Institute for Astronomy

#### **Methodology: Bayesian Analysis**

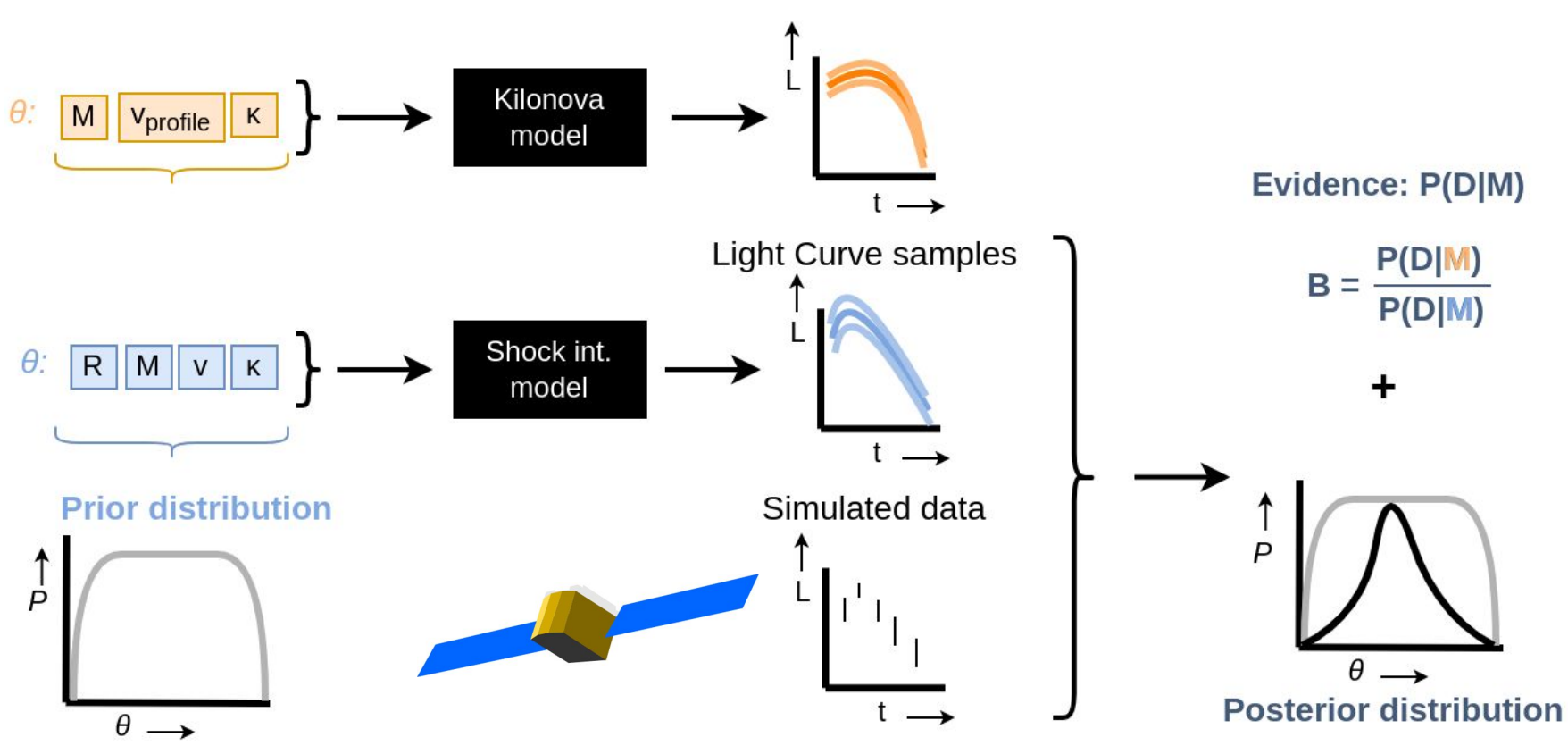

EL UNIVERSITY OF AMSTERDAM<br>Anton Pannekoek Institute for Astronomy

#### **Simulation Results**

#### **UV band vs optical (r) band**

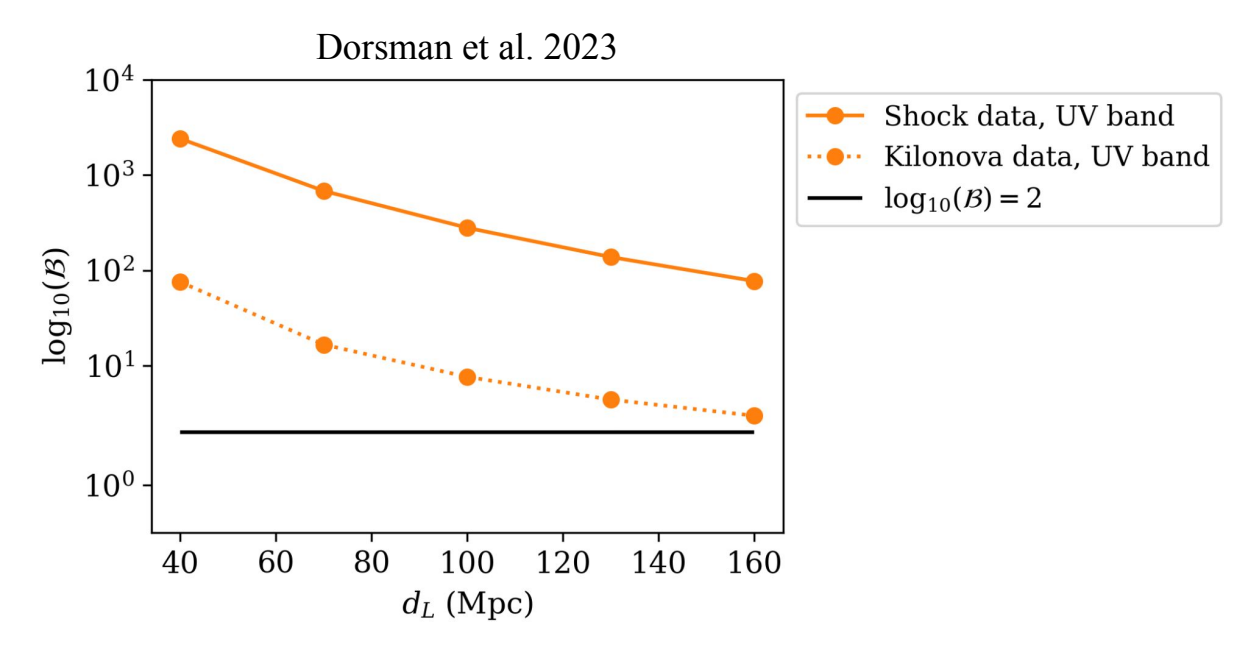

#### *UV significant contributor to distinguishing physics of blue component*

#### **UV band vs optical (r) band**

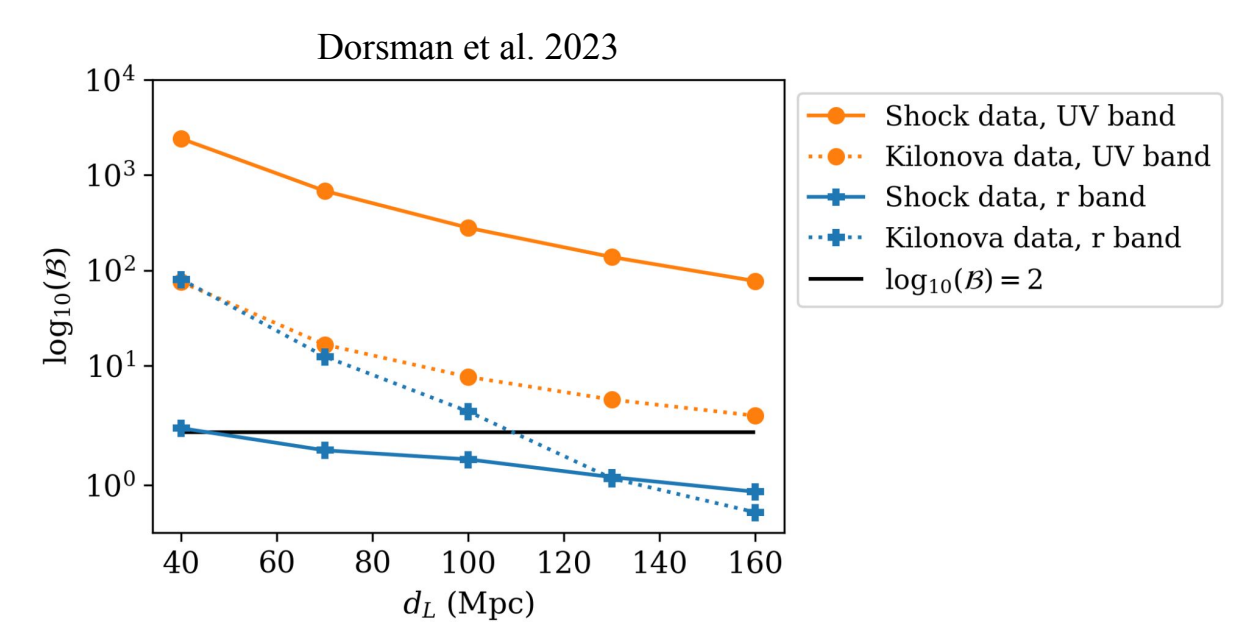

#### *UV significant contributor to distinguishing physics of blue component*

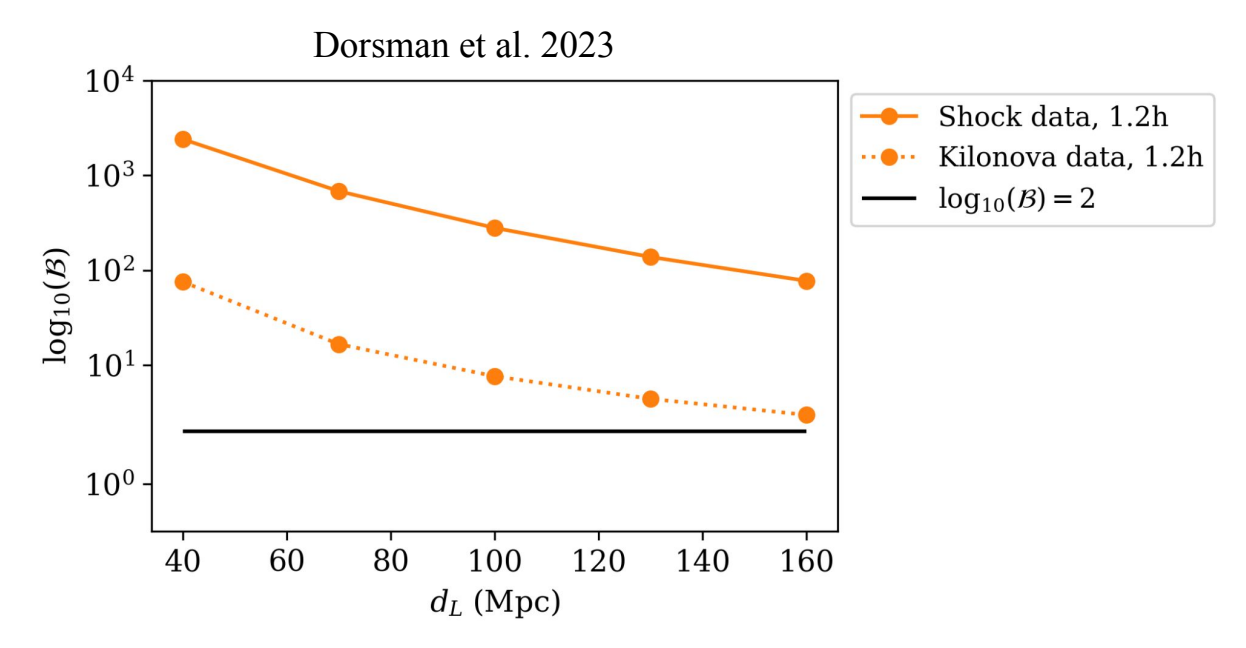

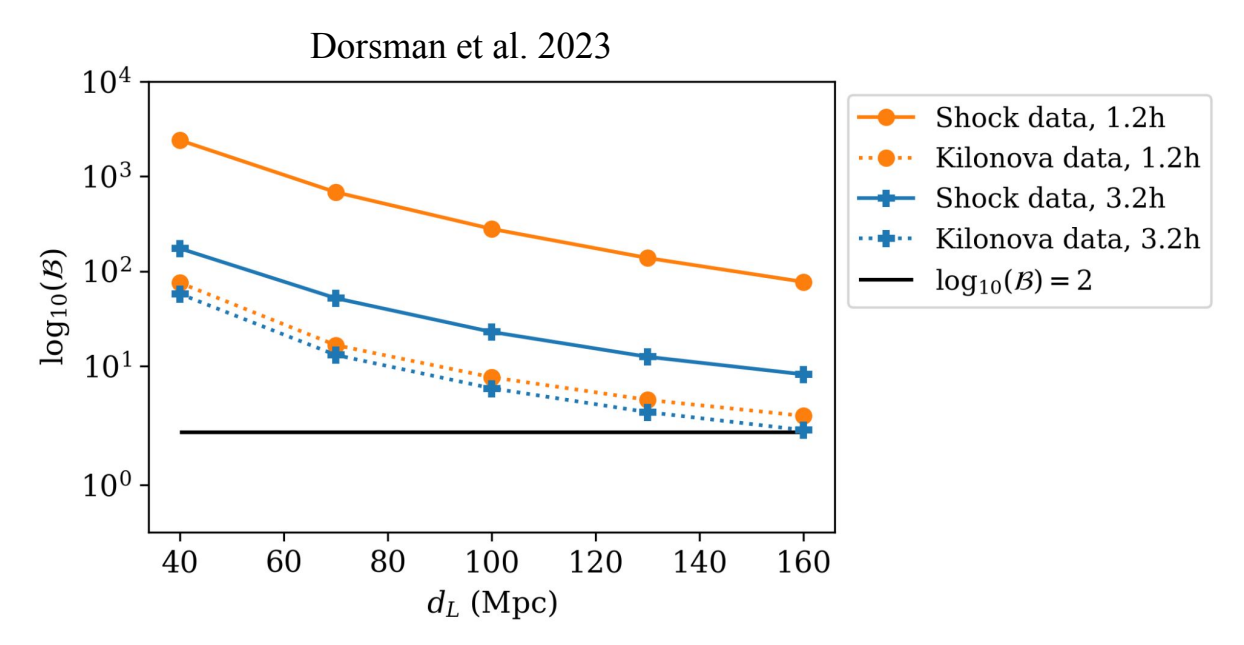

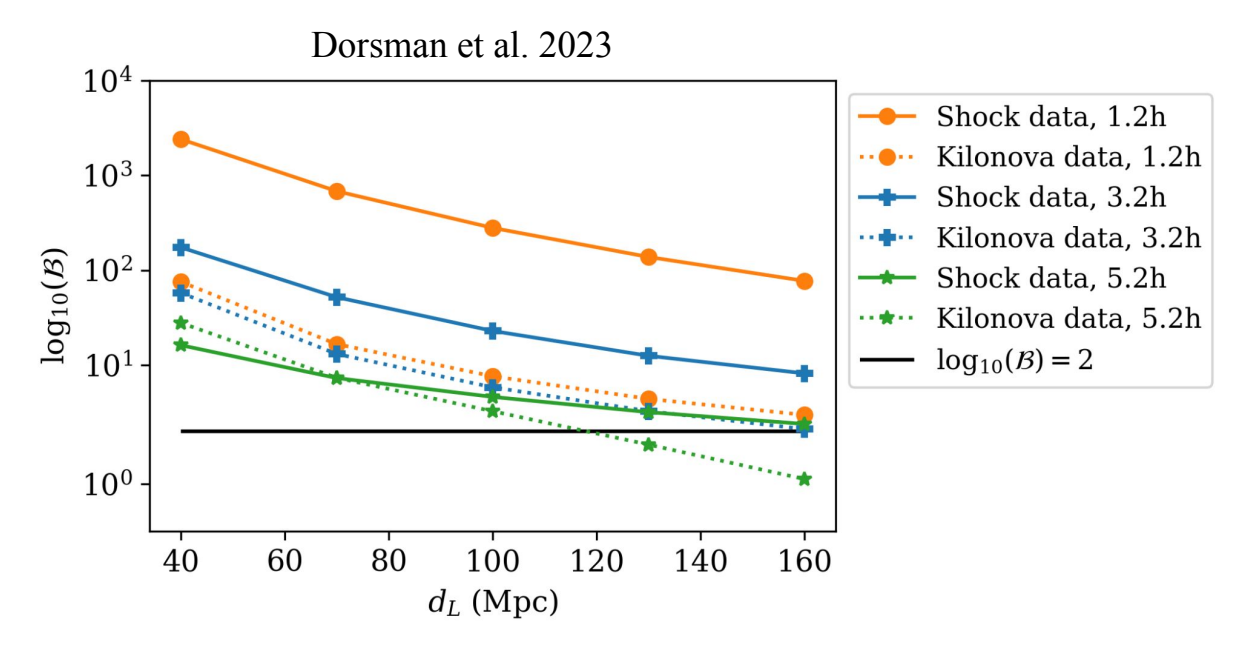

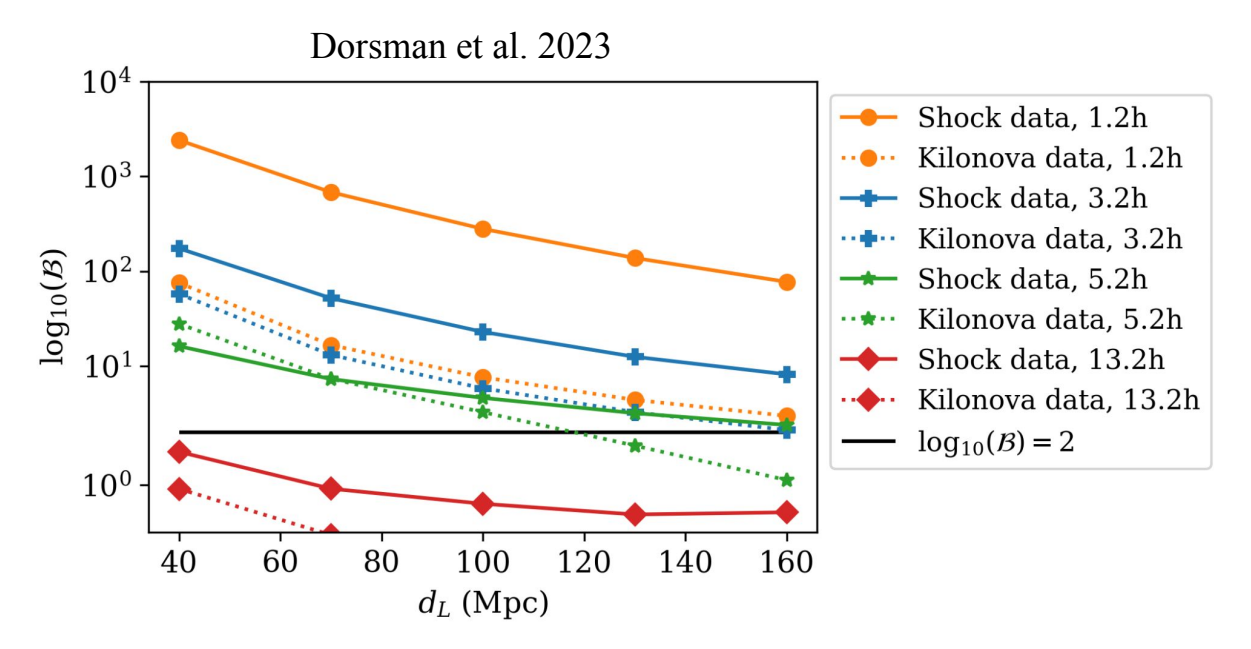

### **Comparing bands**

● Improved constraints with uv+r data

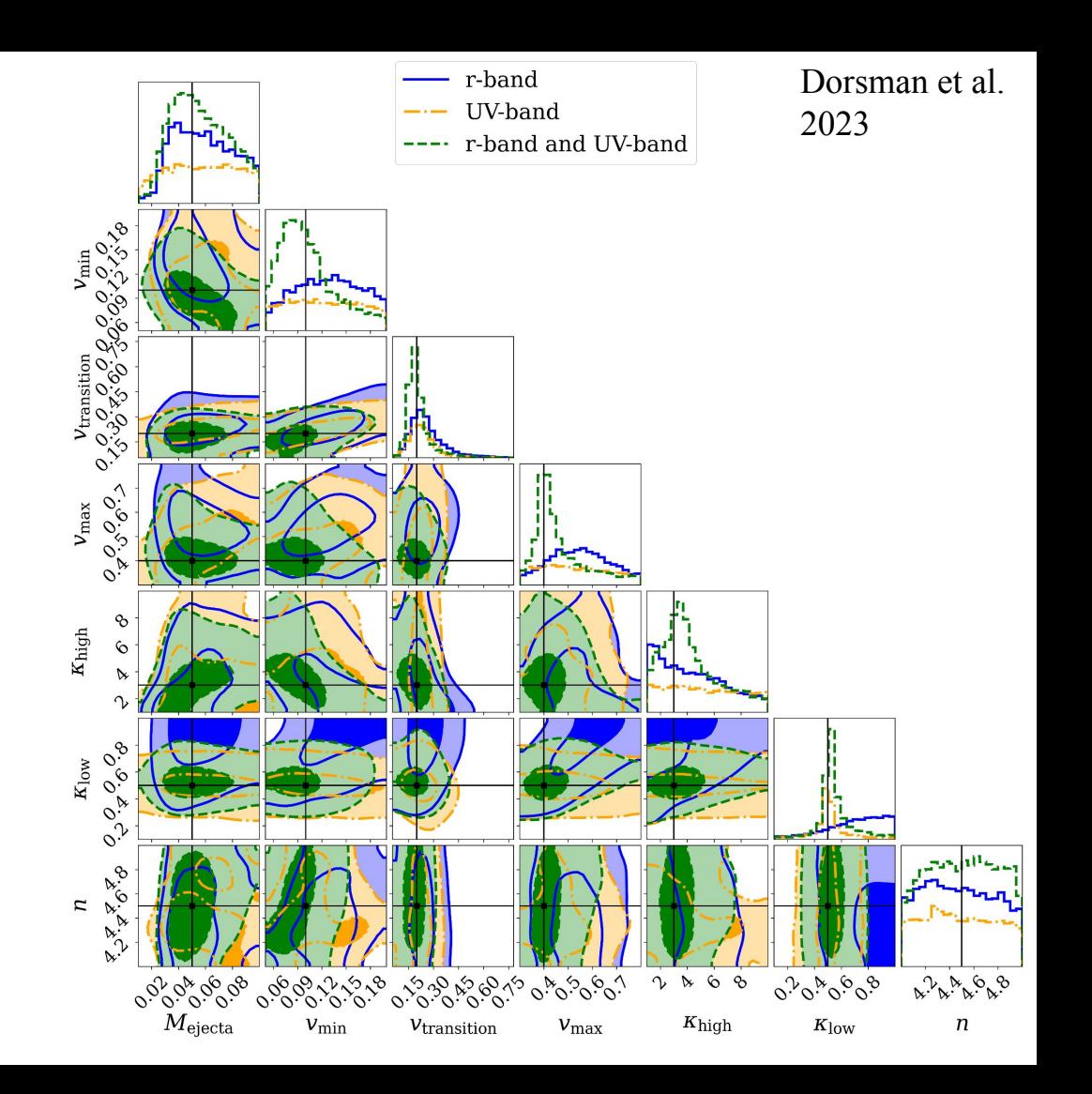

### **Comparing bands**

- Improved constraints with uv+r data
- UV data constrains  $k_{low}$ ,  $v_{transition}$

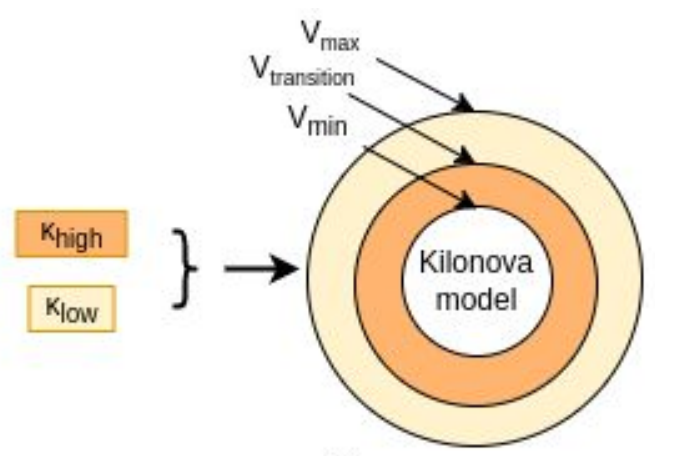

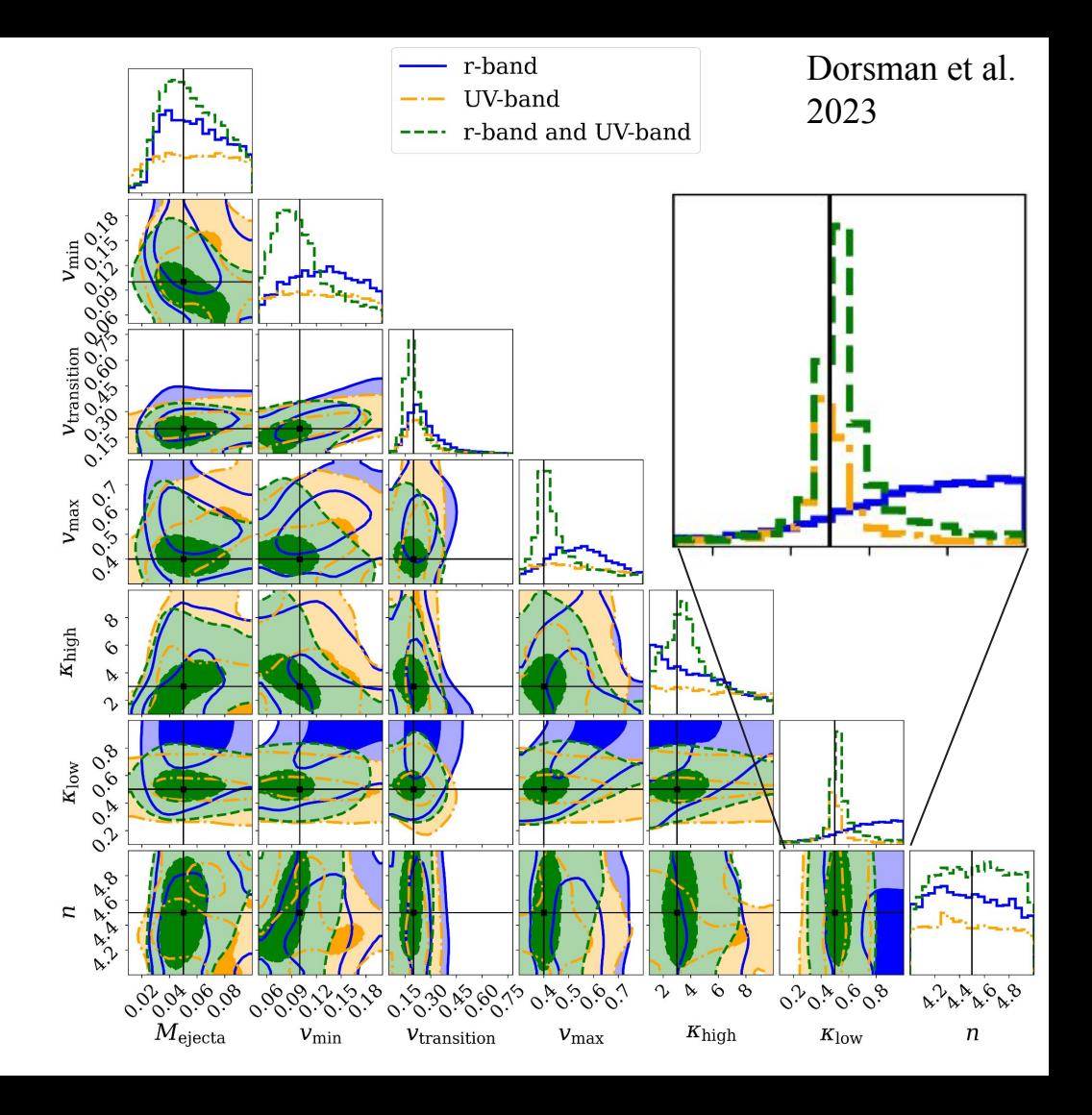

### **Comparing bands**

- Improved constraints with uv+r data
- UV data constrains  $k_{low}$ ,  $v_{transition}$

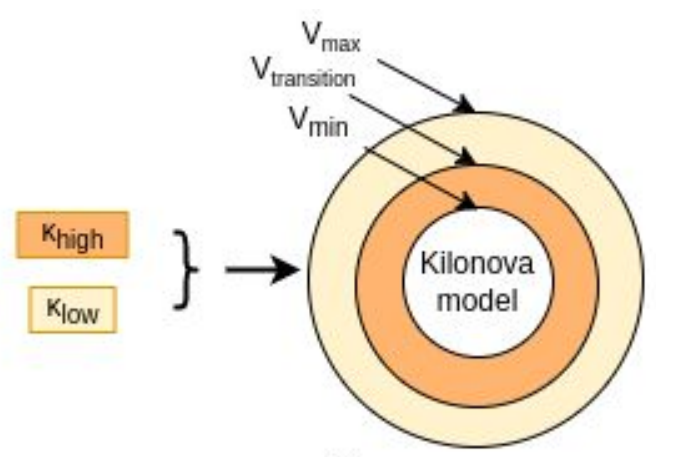

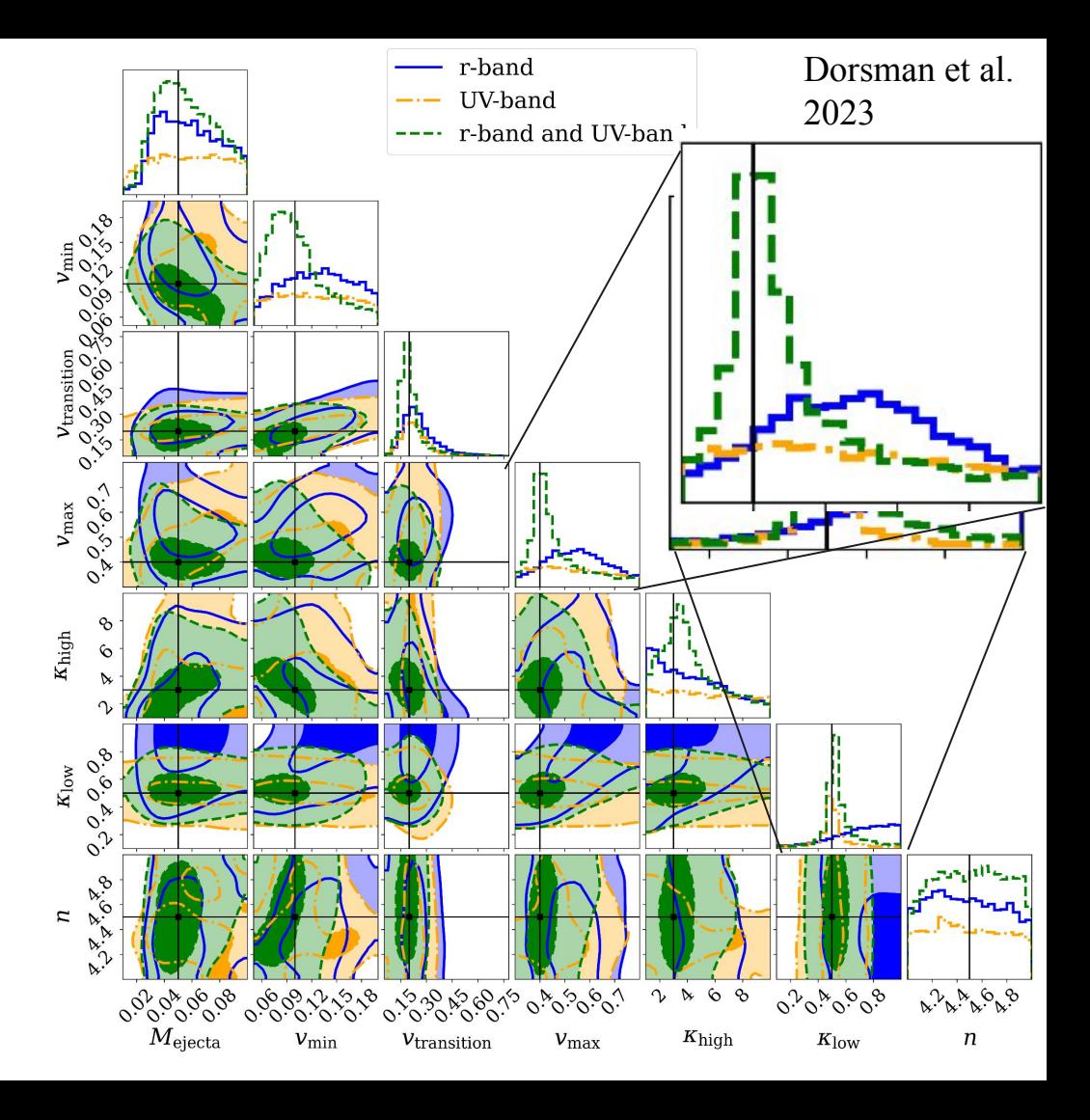

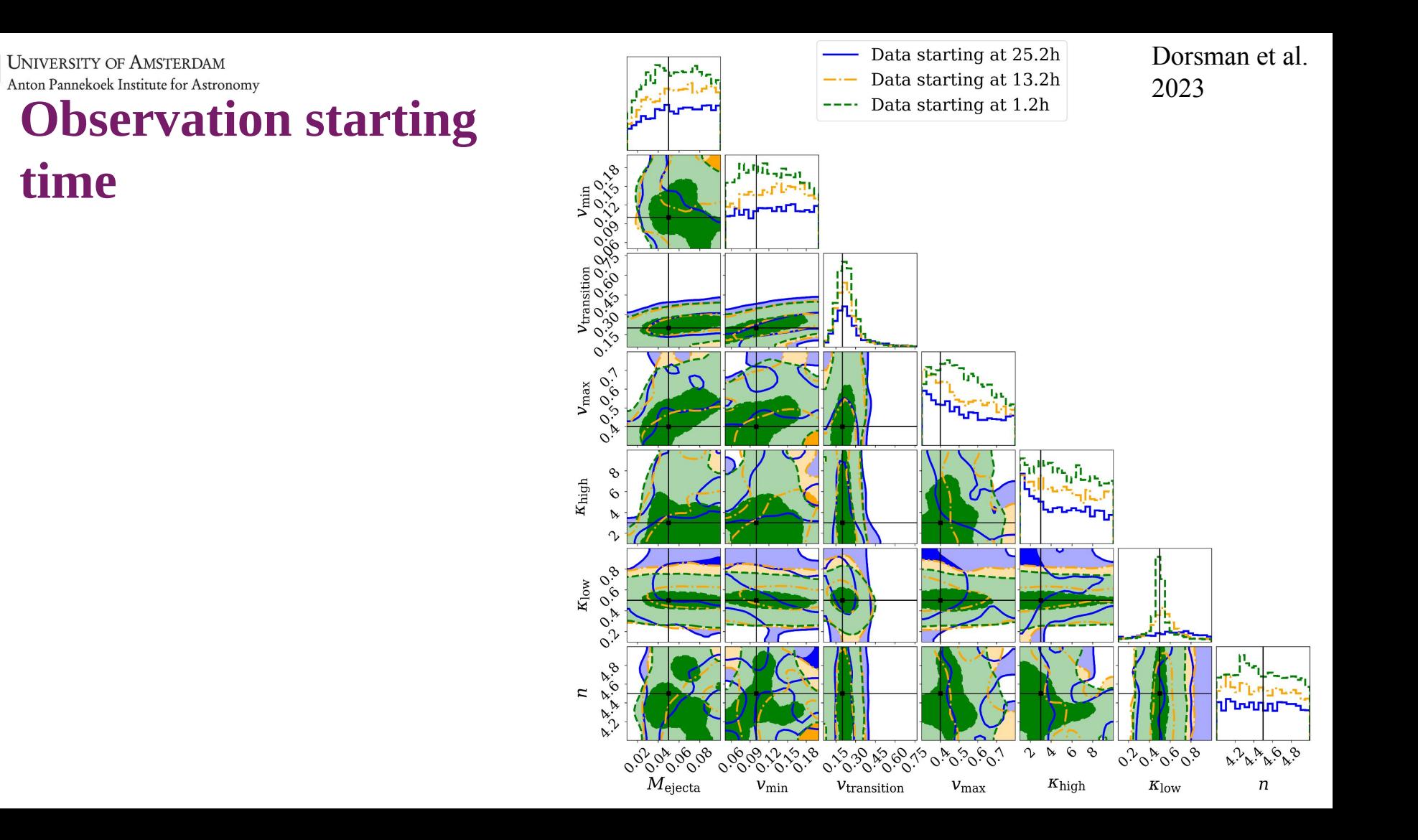

×illi

# **Observation starting**

#### **time**

ড়ৄ

 $k_{\text{low}}$ best constrained for  $t < 13.2h$ 

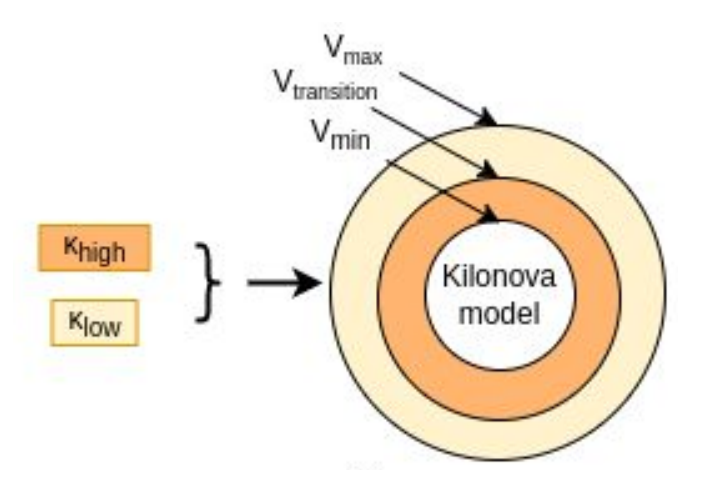

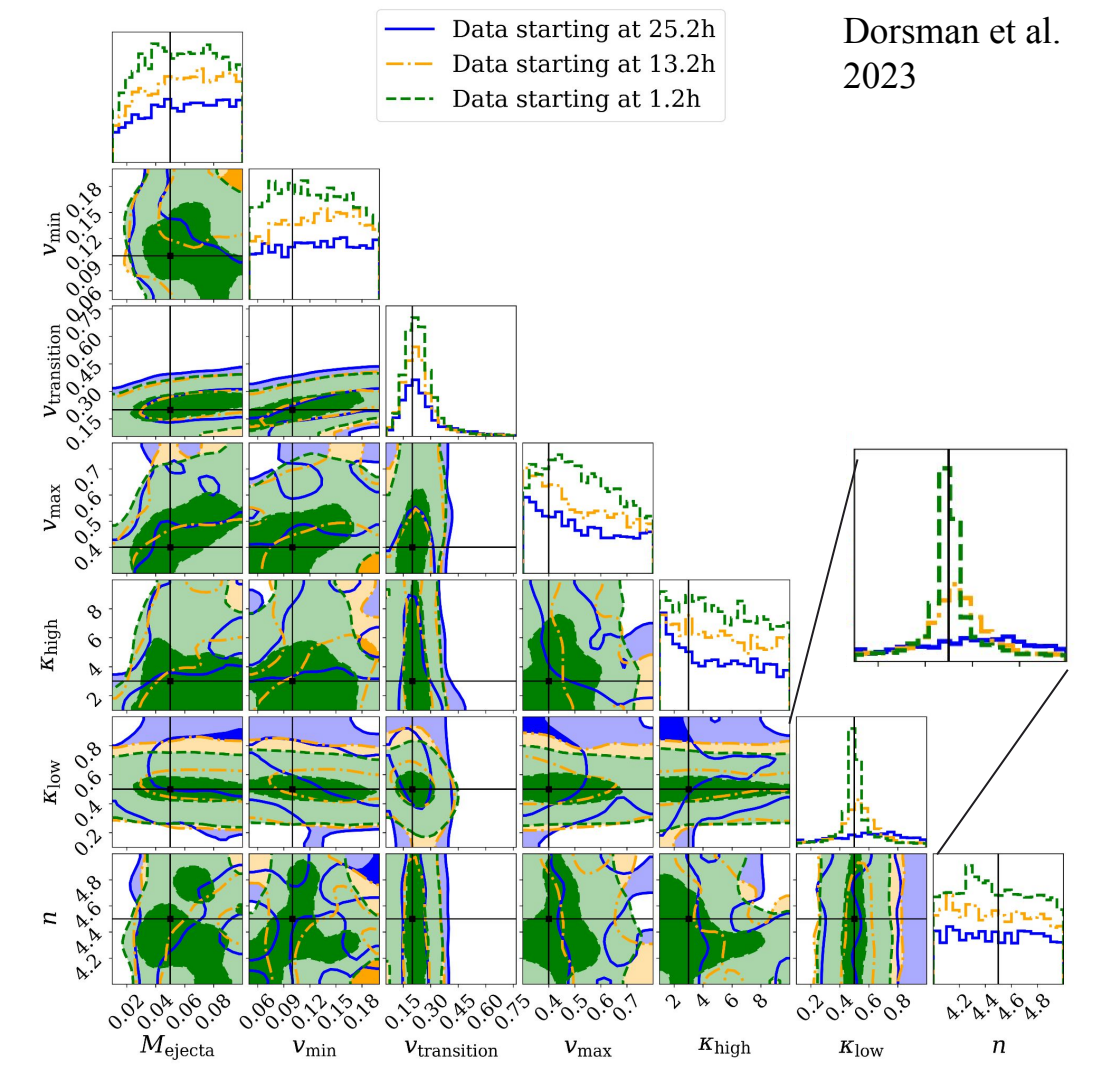

## **Observation starting**

### **time**

<u>। एँ</u>

- $\bullet$  k<sub>low</sub>best constrained for  $t < 13.2h$
- $\mathbf{v}_{\rm transition}$  still constrained at
	- $t = 25.2h$

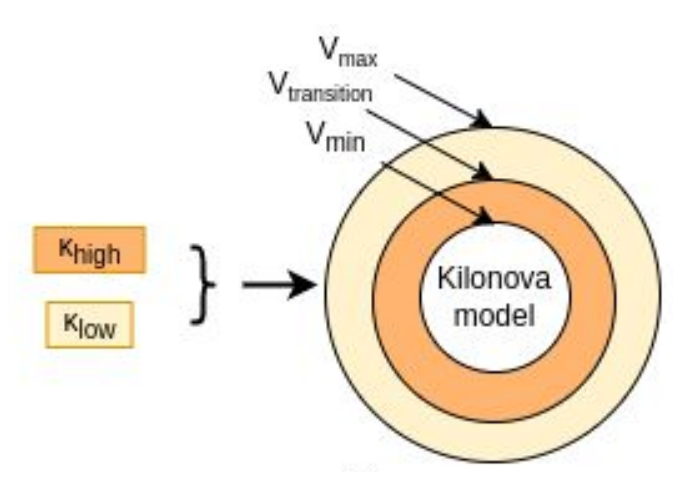

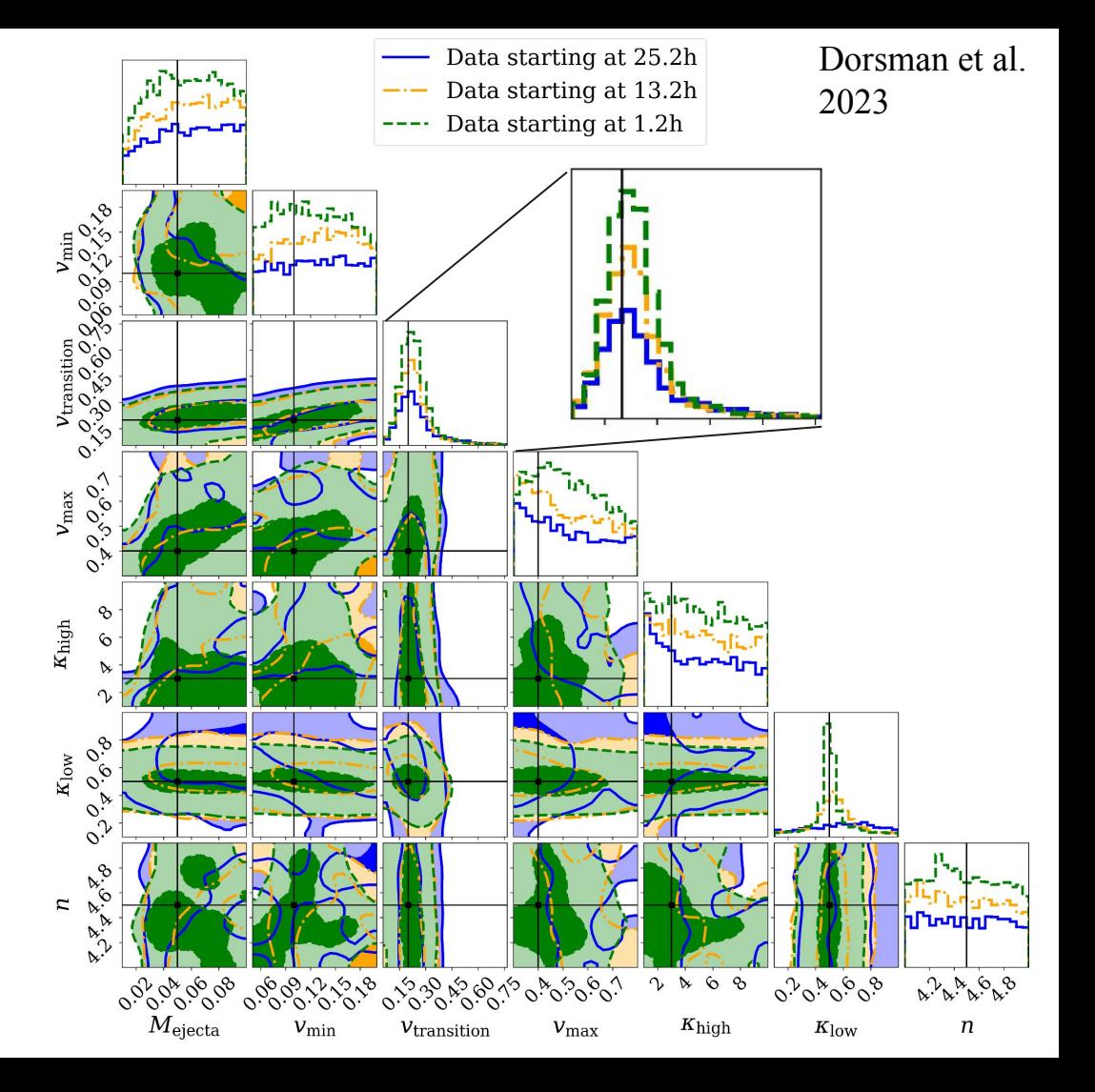

### **Discussion**

- Simulations biased, assuming AT2017gfo
- Only one event+localization from BNS merger library analyzed
- Different satellites not studied yet (orbit  $\&$  sensitivity)
- Different light curve models not studied yet (e.g. inclination dependency, free neutron precursor)
	- Redback code by Nikhil Sarin

### **Conclusions**

- UV significant contributor to distinguish for early driving physics
- Start observing within  $\sim$ 3 hours for confident model selection
- Constrain models using multiwavelength observations
- This analysis is limited, but code is open source!

Open source:

- <https://github.com/Basdorsman/kilonova-bayesian-analysis>
- b.dorsman@uva.nl

**UNIVERSITY OF AMSTERDAM** ្ថុម្ភ Anton Pannekoek Institute for Astronomy

### **Thank you!**

Special thanks to:

- Geert Raaijmakers
- Brad Cenko
- Samaya Nissanke
- Leo Singer
- Mansi Kasliwal
- Tony Piro
- Eric Bellm
- Dieter Hartmann
- Kenta Hotokezaka,
- Kamilė Lukošiūtė
- and whole the *Dorado Team*!

B.D. acknowledges support from ERC Consolidator grant No. 865768 AEONS (PI: Anna Watts). G. R., S.M.N., and K.L. are grateful for support from the Nederlandse Organisatie voor Wetenschappelijk Onderzoek (NWO) through the VIDI and Projectruimte grants (PI: S.M.N.)

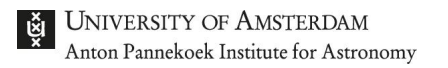

#### **Extra slides:**

### **Detections since AT2017gfo**

- $GW \rightarrow At2017$ gfo took 11 hours to detect in optical, 15 hours to detect in UV
- $GW \rightarrow High$  confidence NSBH mergers  $GW200105$  and  $GW200115$ , no em counterpart found
- Long GRB 211211A maybe kilonova counterpart? (e.g. Rastinejad+ 2022). Multiwavelength lightcurve roughly agrees with AT2017gfo @ 350 Mpc. Maybe NSBH? (Zhu+ 2022) Maybe WDNS? (Yang+ 2022)

#### *We still are eagerly awaiting more smoking gun GW+EM detections!*

### **Comparing distances**

- No constraints in shock model: contains parameter degeneracies
- UV constraints distance dependent in kilonova model

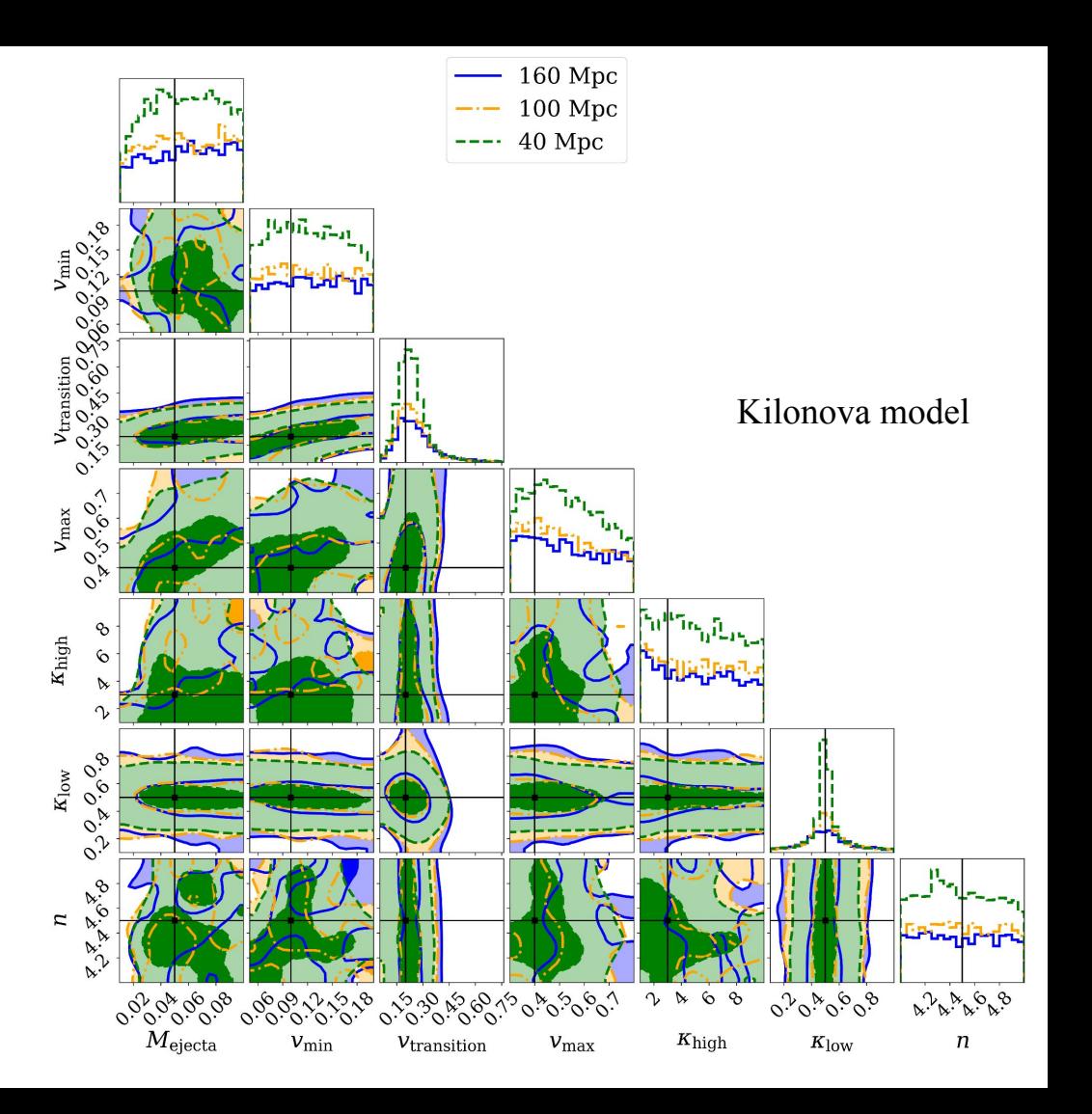

**UNIVERSITY OF AMSTERDAM** <u>। एँ</u> Anton Pannekoek Institute for Astronomy

#### **Parameter estimation shock model**

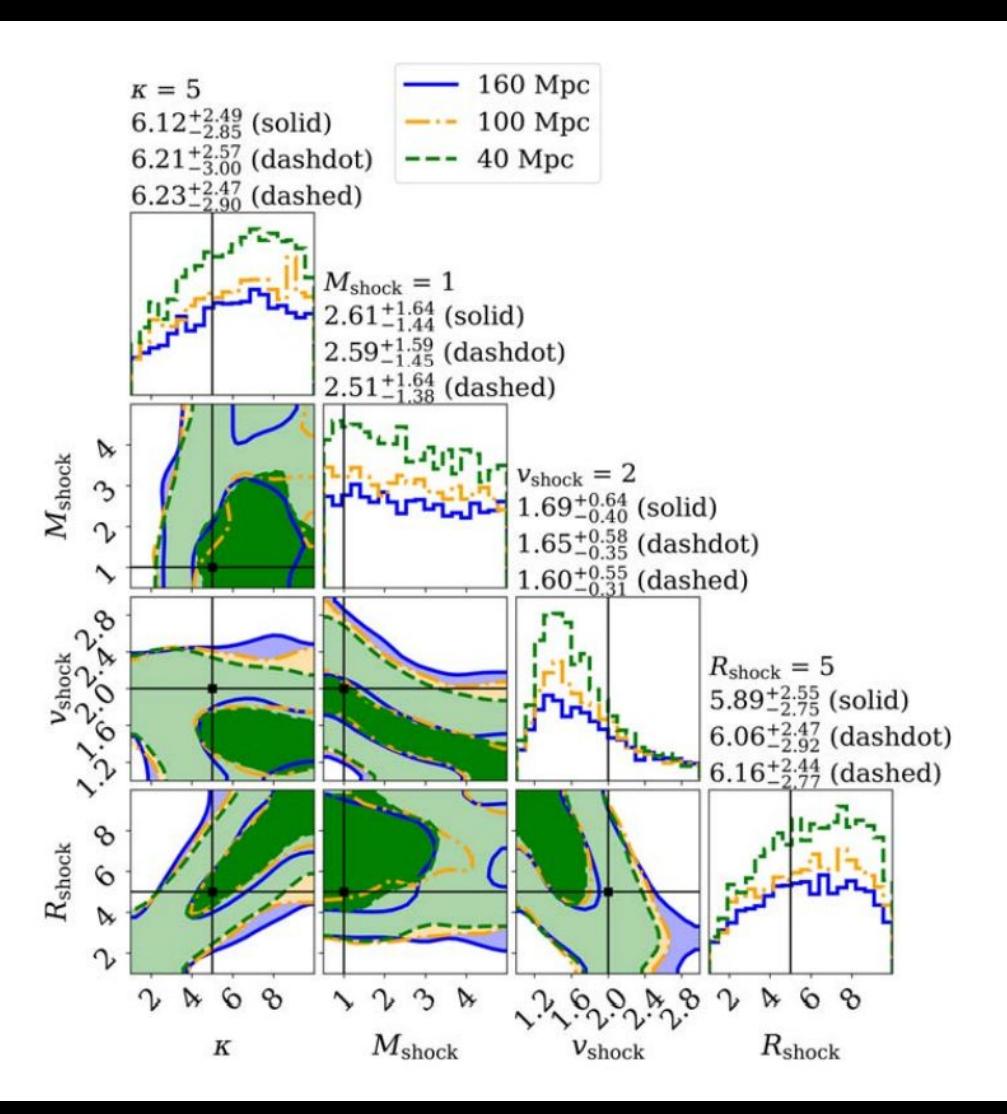

### **Observation simulation pipeline**

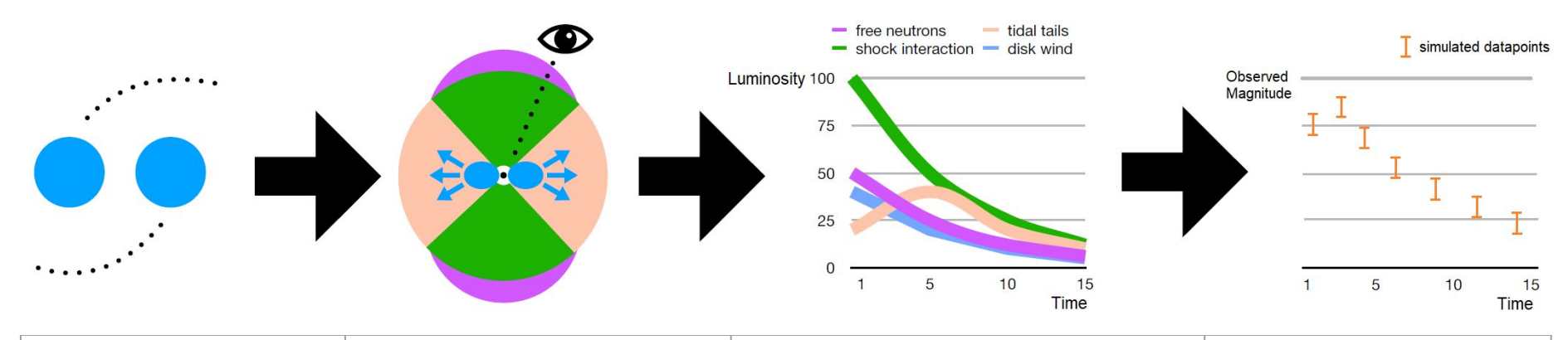

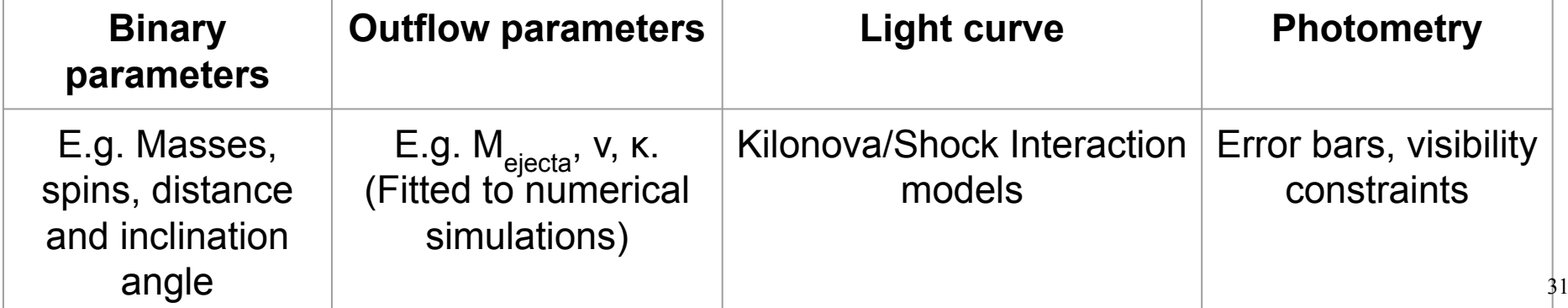

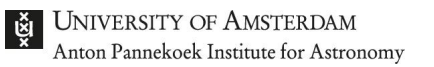

*"Satellite" by Kebe. licensed under CC0 1.0*

#### **Simulate Observations**

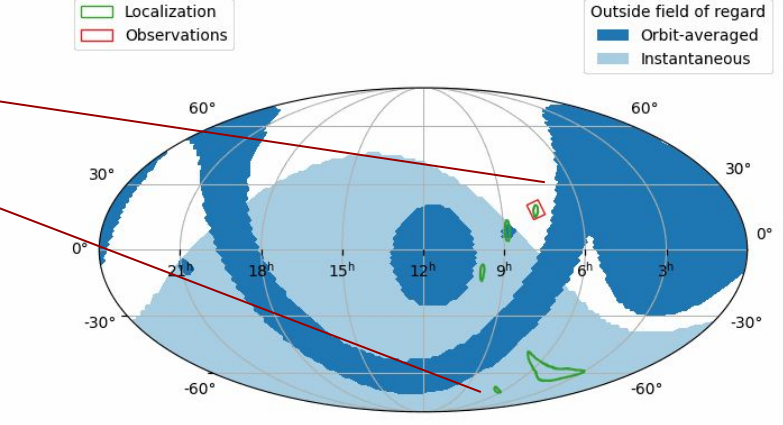

- Simulation of BNS mergers for O5 (Singer et al. 2021)
- Generate optimized observation plan for a representative event

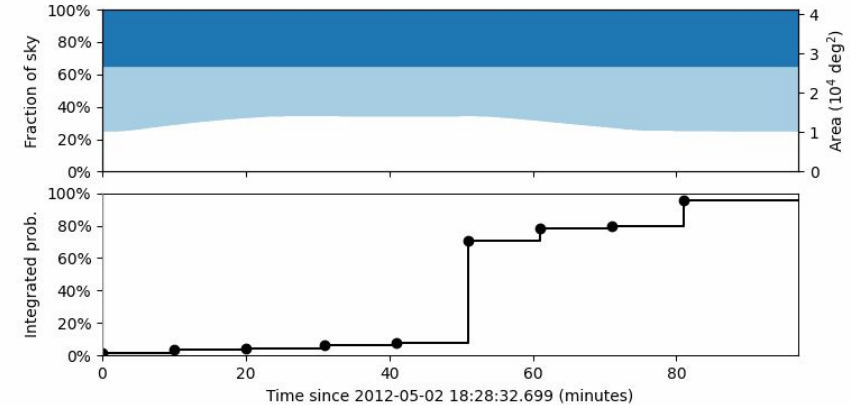

*Image sourced from: https://github.com/nasa/dorado-scheduling* 32

### **Methods**

- 1. Simulation of BNS mergers for O5 (Singer et al. 2021)
- 2. Generate optimized observation plan (github.com/nasa/dorado-scheduling)
- 3. Mapping binary parameters to outflow parameters via analytical formulae calibrated to numerical simulations. (Raaijmakers et al. 2019)
- 4. Kilonova heating rate code (Hotokezaka & Nakar 2020), shock interaction code (Piro & Kollmeier 2018)
- 5. Simulated photometry (github.com/nasa/dorado-sensitivity)
- 6. Bayesian analysis (Dorsman et al. 2023)

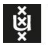

**FIRST**

**Multi-**

**a BNS** 

**merger**

**messenger** 

**Detection of** 

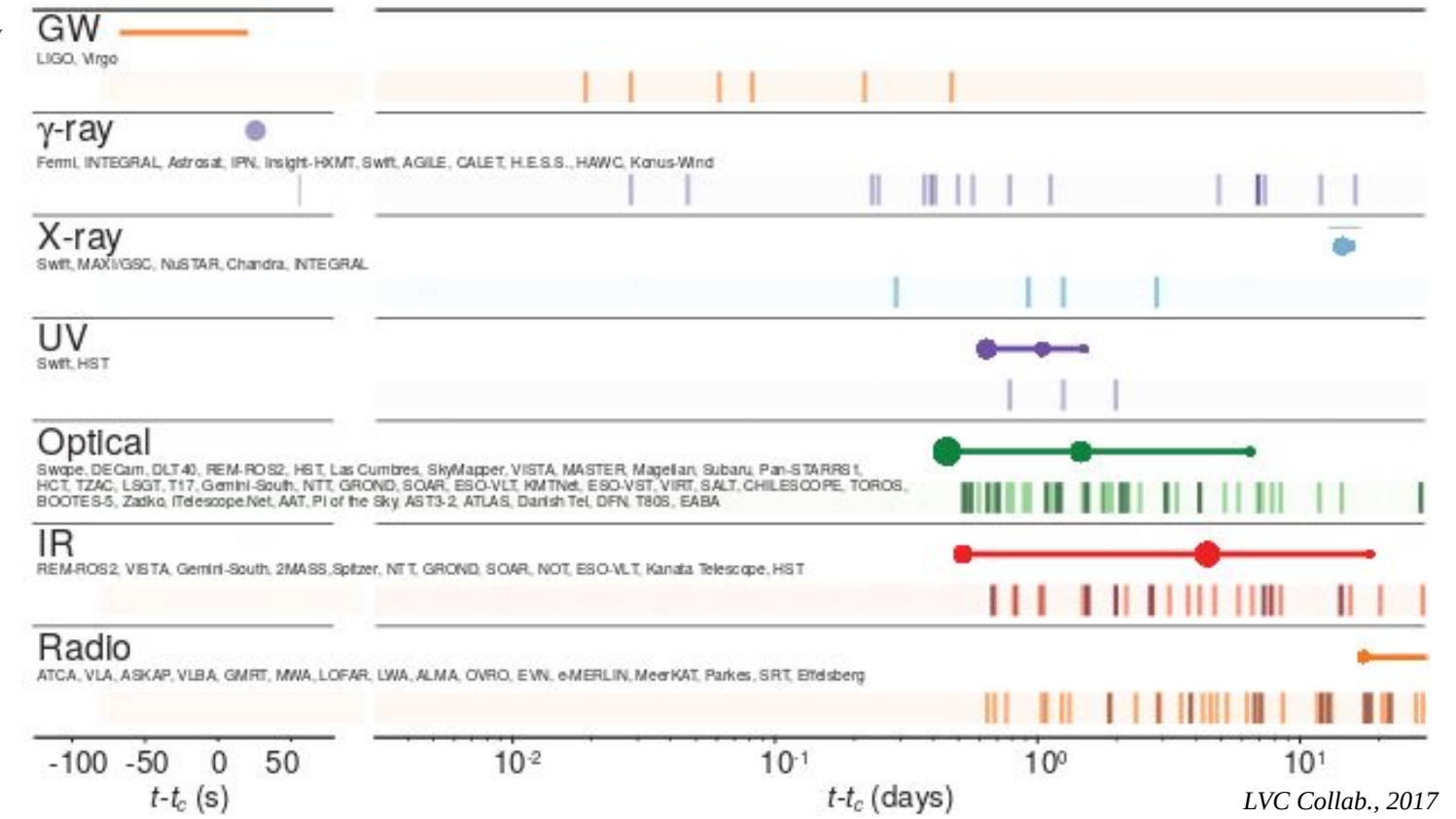

#### *Watershed moment, start of GW-multimessenger era for astronomy*

#### **Fiducial models and prior distributions**

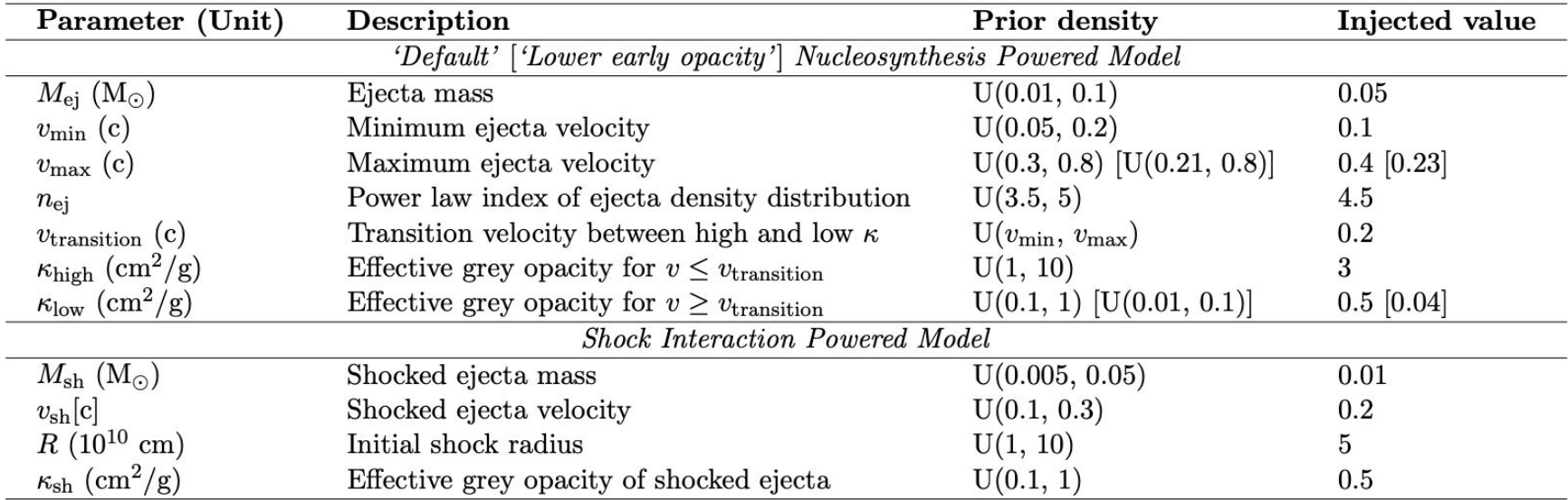

#### **Extra: GW170817 schema**

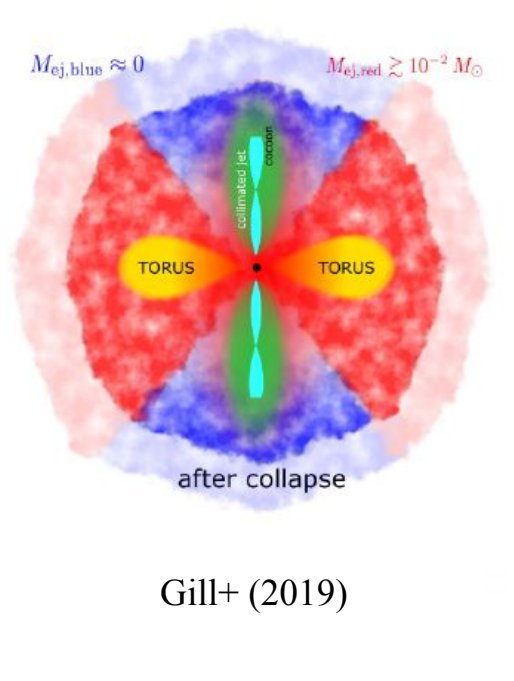

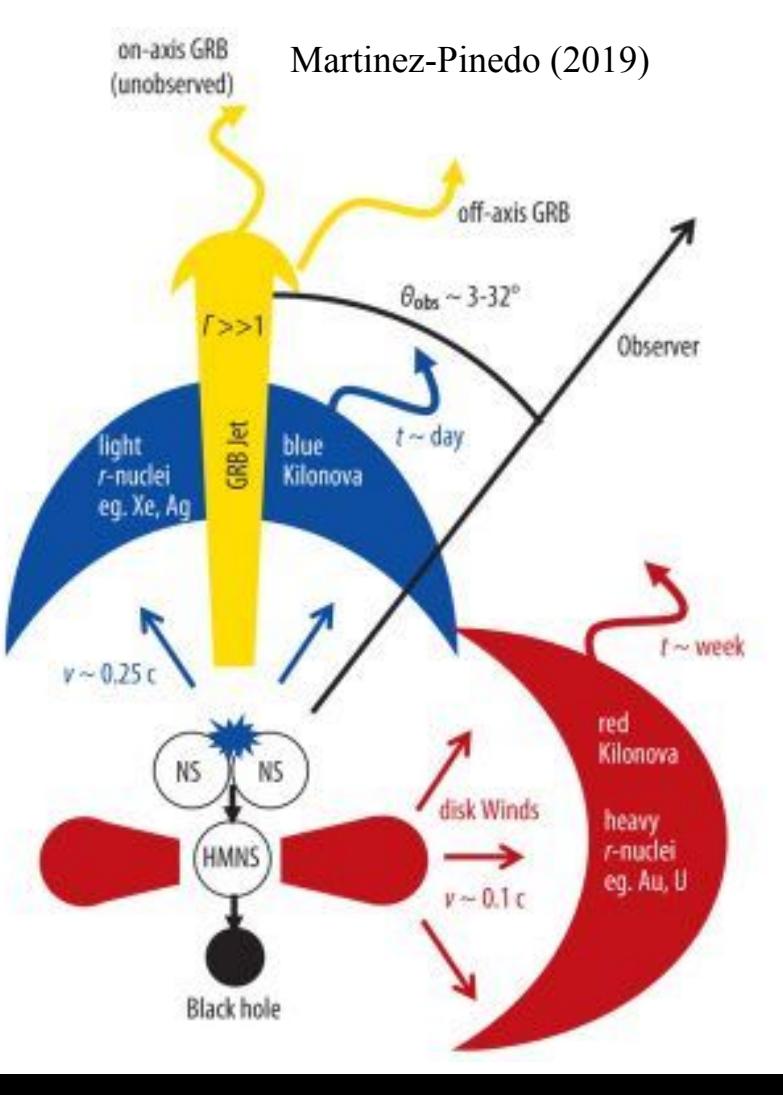

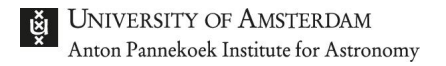

#### **Extra: Dorado**

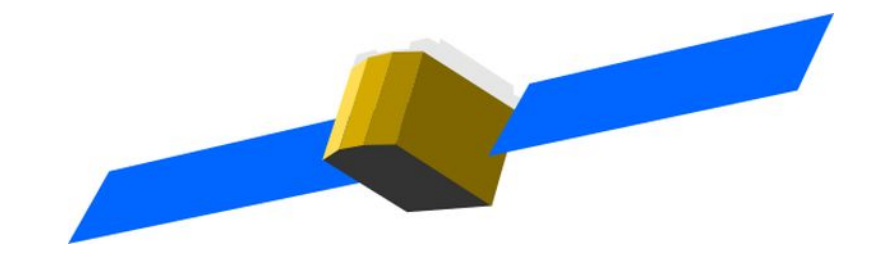

"Satellite" by Kebe. licensed under CC0 1.0

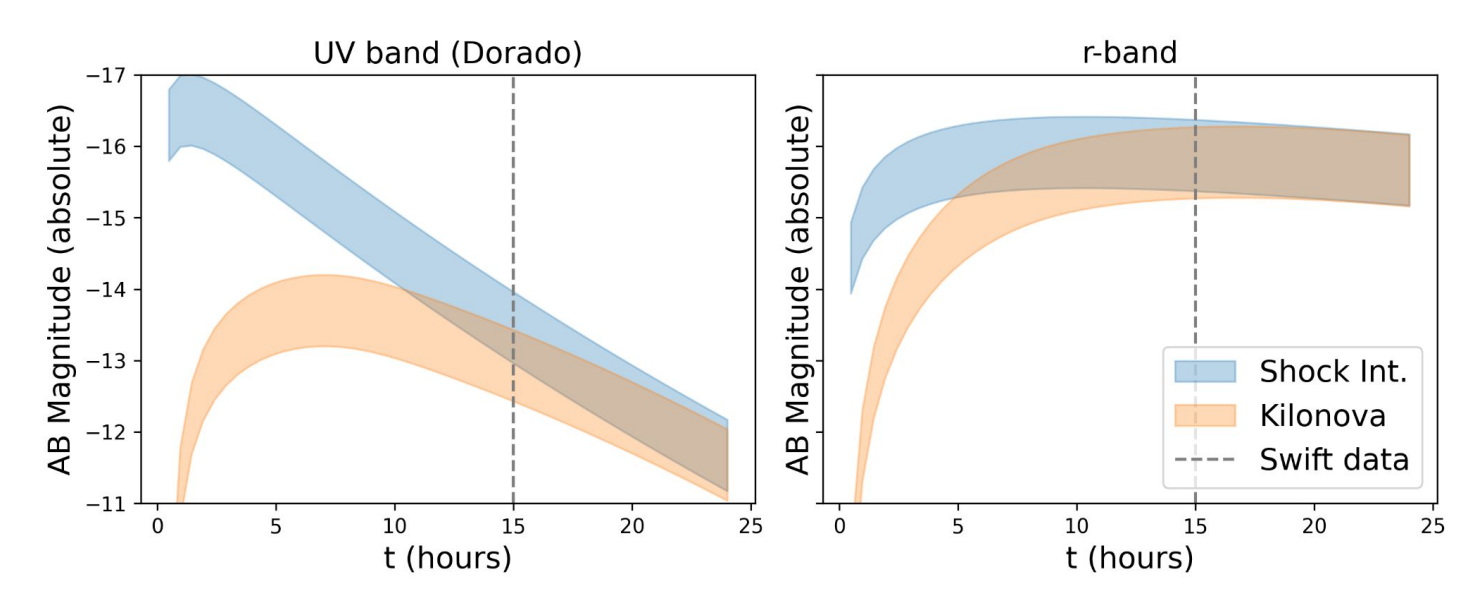

### **Kilonovae and other EM signatures of BNS mergers**

- 1. Kilonova:
	- (Quasi) Isotropic Radiation powered by radioactive decay from elements produced via r-process (Li & Paczyński 1998)
- 2. Other EM counterparts:
	- GRB jet (e.g. Catz & Canel 1996, Dokuchaev& Eroshenko 1996)
	- Radiating shock heated ejecta (e.g. Kasliwal+ 2017)
	- Free neutron precursor (Metzger 2015)

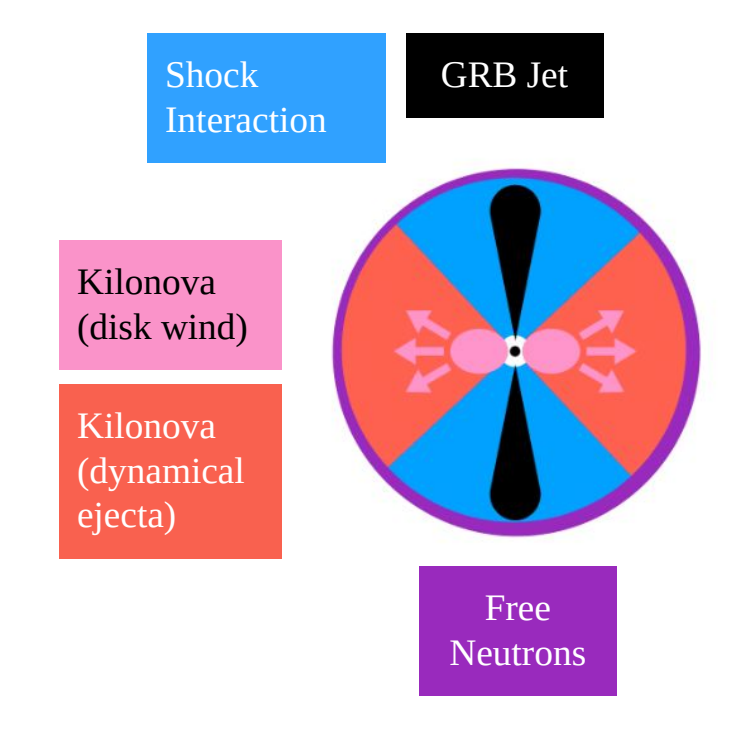

#### **Binary neutron star mergers, what are they good for?**

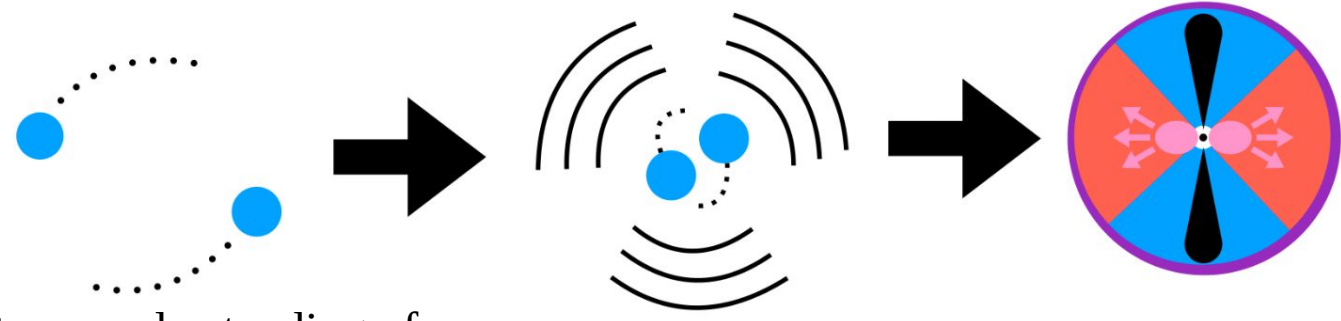

Test our understanding of:

- GR strong gravity regime
- GRB jet physics
- **Expansion history of the Universe**
- **Stellar & BH Population**
- **Binary evolution**
- Heavy element formation
- 

#### *"Einstein's richest laboratory***" - Baiotti & Rezzolla (2017)**  $\bullet$  NS EoS  $\bullet$  39

### **Bayesian Analysis: Model Selection (1)**

• Two models,  $M_A$  and  $M_B$ :

$$
\text{Prior ratio} = \frac{P(M_A)}{P(M_B)}
$$

- Default prior: 50/50.
- Probability ratio is *updated* by the Bayes' factor:

$$
\text{Posterior ratio} = \mathcal{B}_B^A \tfrac{P(M_A)}{P(M_B)} = \tfrac{P(M_A|D)}{P(M_B|D)}
$$

*Bayes' factor tells us how new data updates probability*